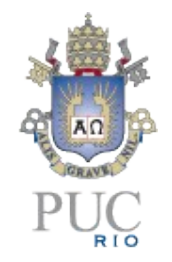

## Small is Beautiful: the design of Lua

#### Roberto Ierusalimschy PUC-Rio

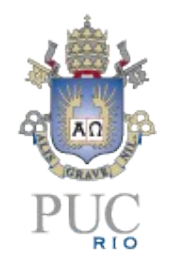

## An overview of Lua

- Conventional syntax
	- somewhat verbose

```
function fact (n)
   if n == 0 then
     return 1
   else
     return n * fact(n - 1)
   end
end
```

```
function fact (n)
   local f = 1
   for i=2,n do
    f = f * i end
   return f
end
```
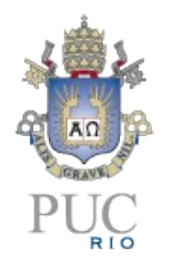

# An overview of Lua

- semantically somewhat similar to Scheme
	- follows Section 1.1, Semantics, of Revised (5) report on Scheme, except for continuations and numbers
- dynamically typed
- all objects have unlimited extent
- functions are first-class values with static scoping
- proper tail recursive

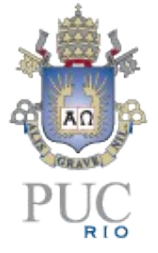

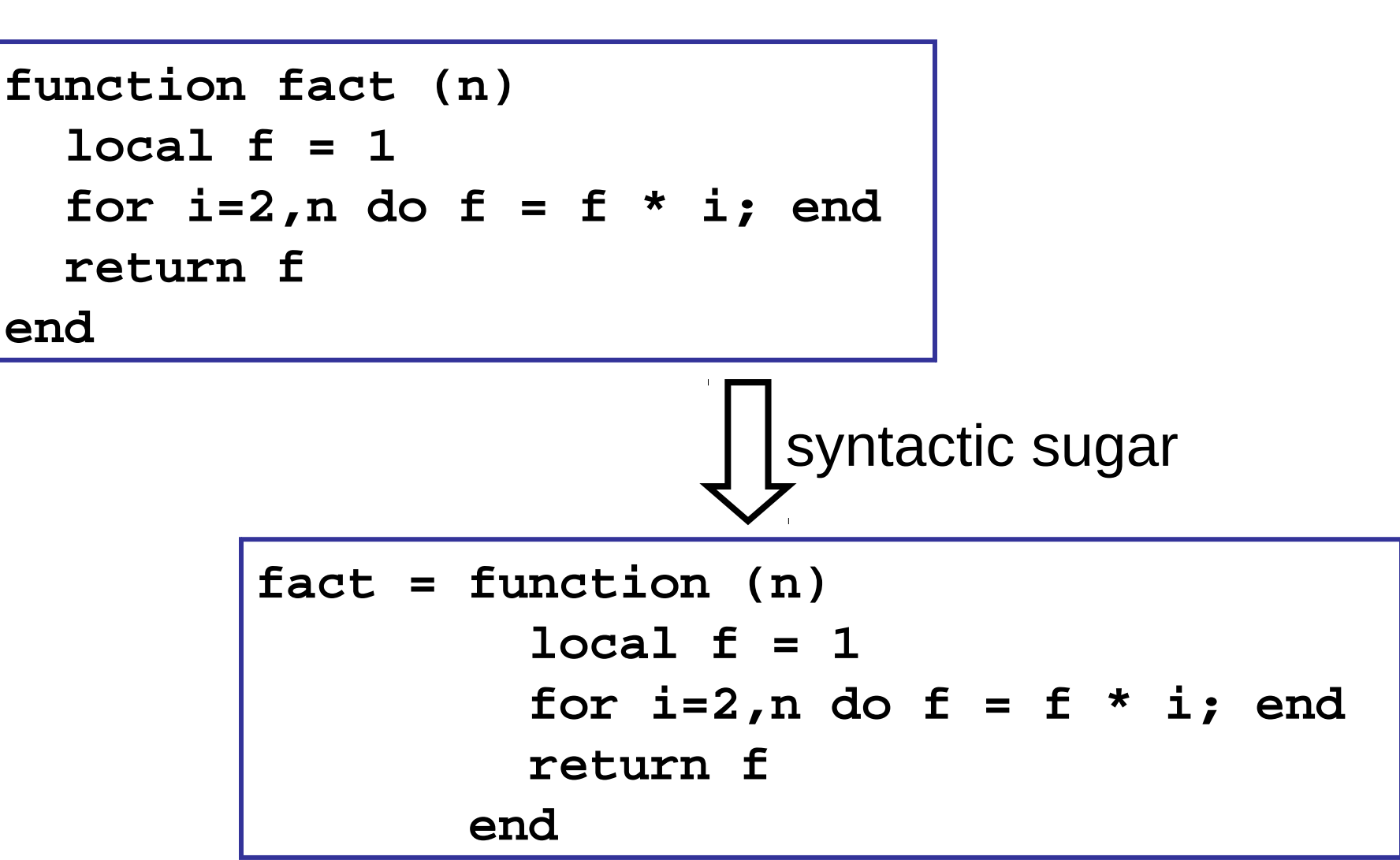

BTW...

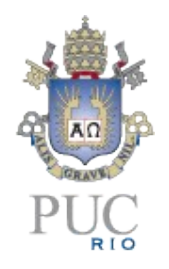

# An overview of Lua

- numbers are doubles
- Lua does not have full continuations, but have one-shot continuations
	- in the form of coroutines

# Design

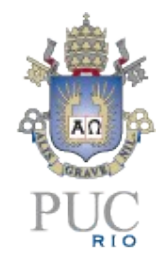

- tables
- coroutines

#### Tables

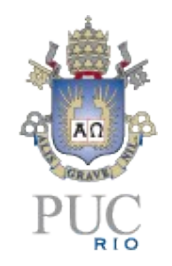

- associative arrays
	- any value as key
- only data-structure mechanism in Lua

# Why tables

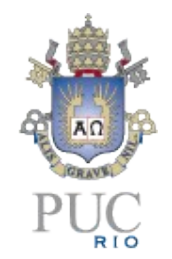

- VDM: maps, sequences, and (finite) sets
- any one can represent the others
- only maps represent the others with simple *and* efficient code

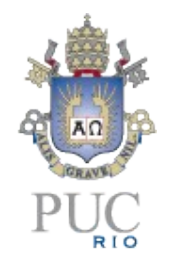

#### Data structures

- tables implement most data structures in a simple and efficient way
- records: syntactical sugar  $t \cdot x$  for t["x"]:

```
t = {}
t.x = 10
t.y = 20
print(t.x, t.y)
print(t["x"], t["y"])
```
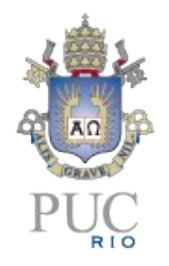

#### Data Structures

• arrays: integers as indices

$$
a = \{\}
$$
  
for i=1, n do a[i] = 0 end

• sets: elements as indices

$$
t = \{\}
$$
  
t[x] = true -- t = t \cup \{x\}  
if t[x] then -- x \in t?

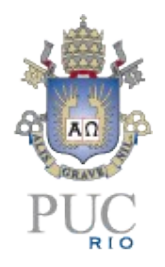

# Other constructions

- tables also implement modules
	- **print(math.sin(3))**
- tables also implement objects
	- with the help of a delegation mechanism and some syntactic sugar

# **Objects**

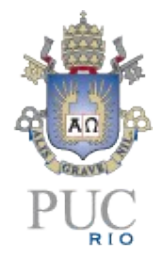

- first-class functions + tables  $\approx$  objects
- syntactical sugar for methods

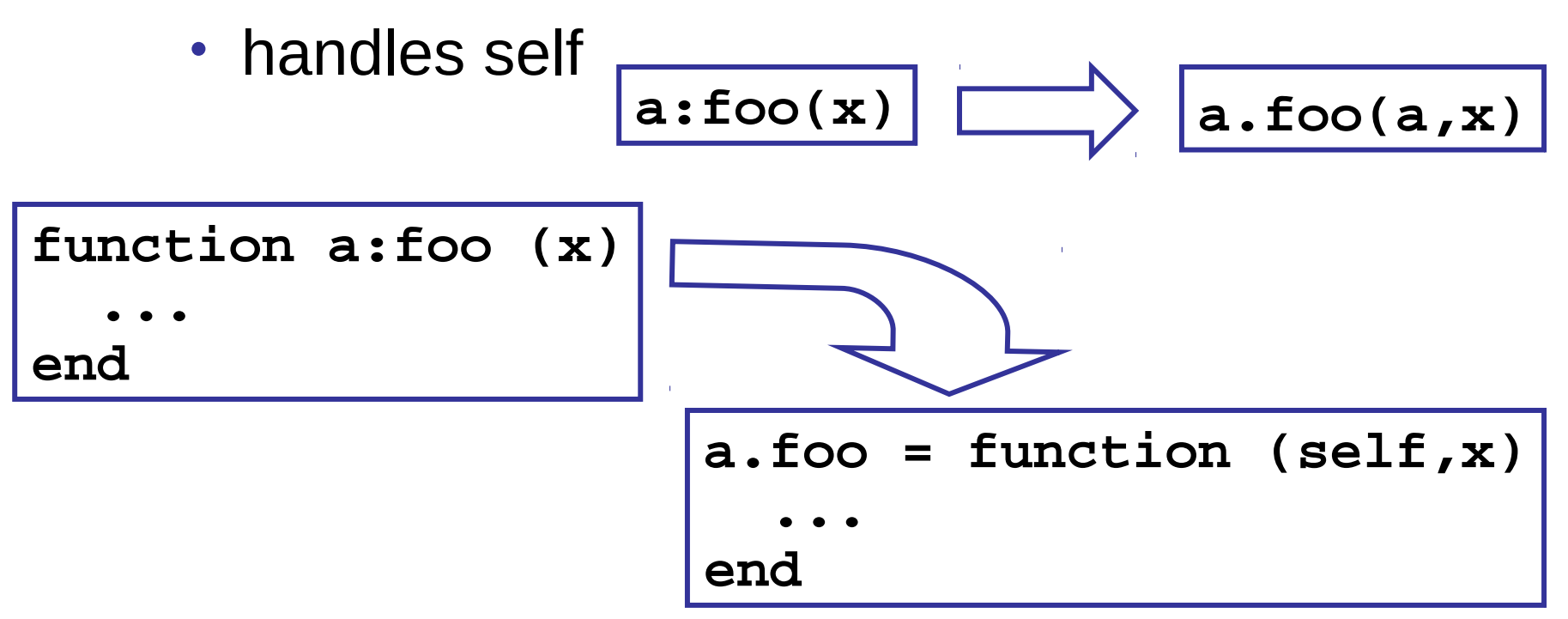

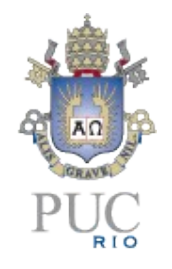

# Delegation

- field-access delegation (instead of method-call delegation)
- when a delegates to b, any field absent in a is got from b
	- $a[k]$  becomes  $(a[k]$  or  $b[k])$
- allows prototype-based and class-based objects
- allows single inheritance

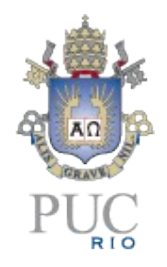

#### Delegation at work

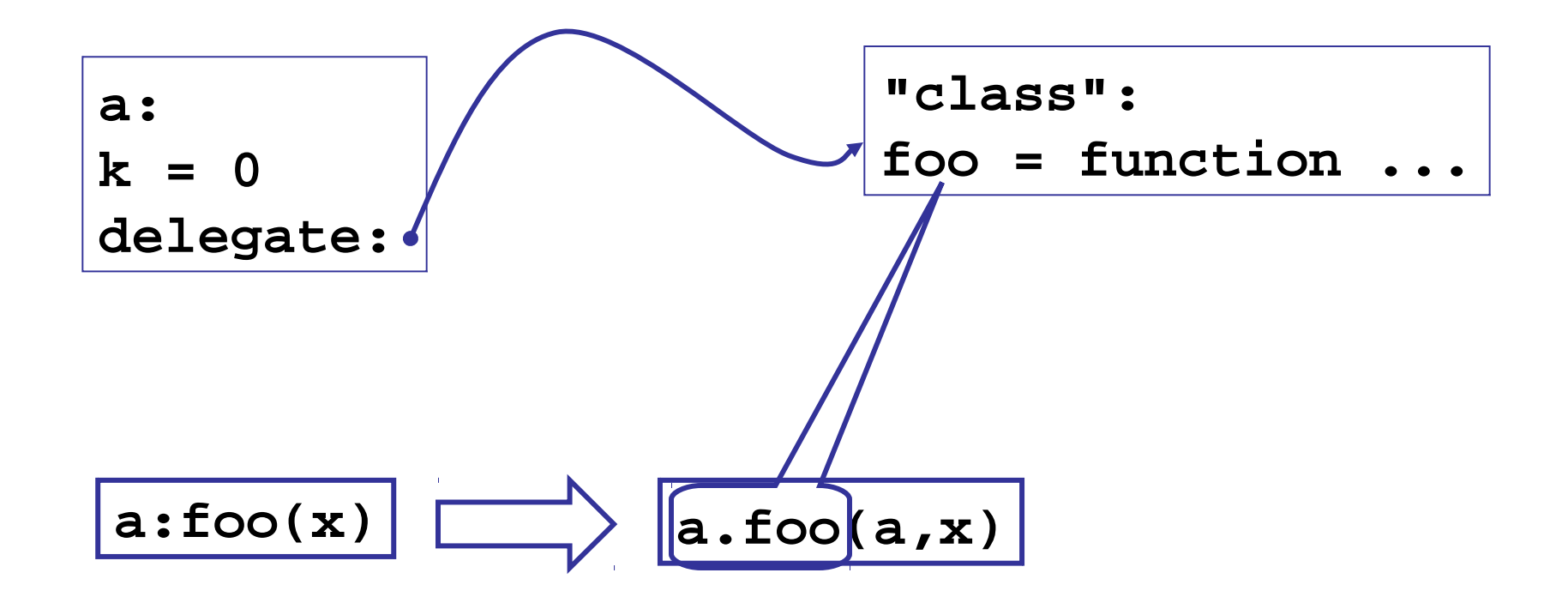

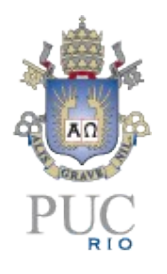

# Tables: problems

- the implementation of a concept with tables is not as good as a primitive implementation
	- access control in objects
	- length in sequences
- different implementations confound programmers
	- DIY object systems

### Coroutines

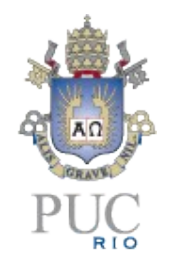

- old and well-established concept, but with several variations
- variations not equivalent
	- several languages implement restricted forms of coroutines that are not equivalent to one-shot continuations

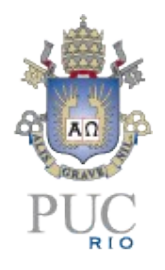

#### Coroutines in Lua

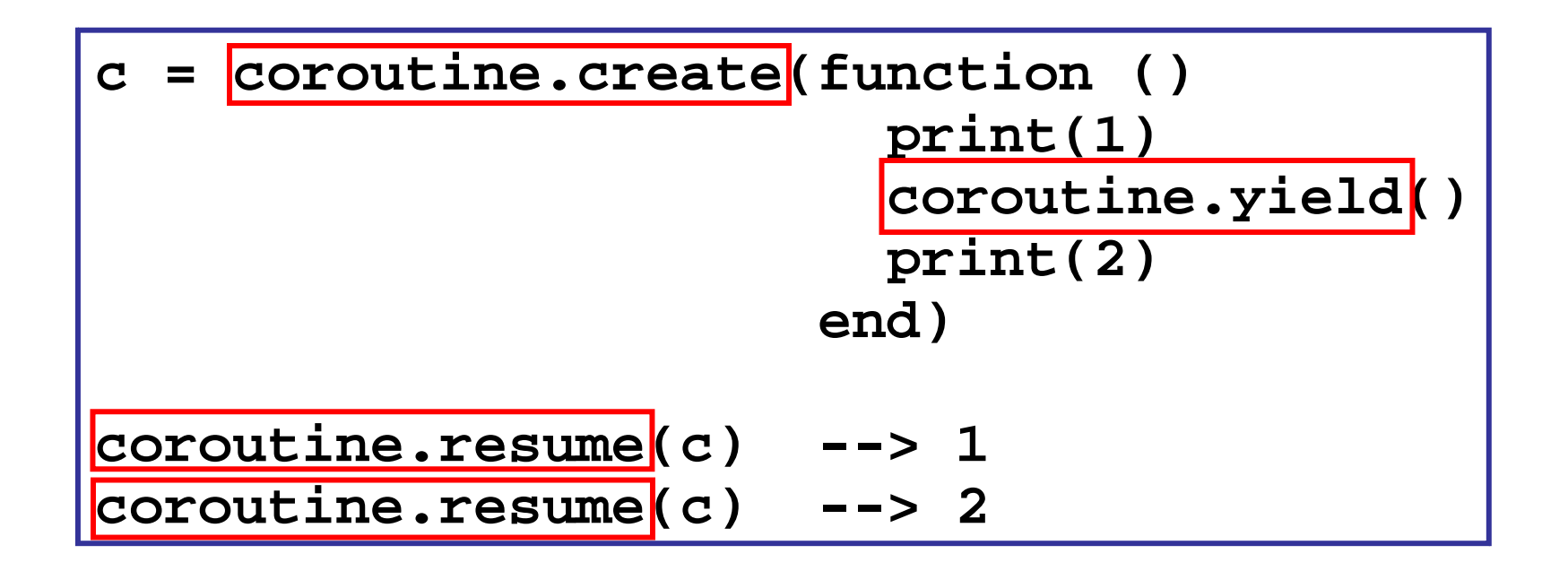

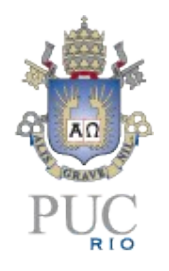

# Coroutines in Lua

- first-class values
	- in particular, we may invoke a coroutine from any point in a program
- *stackful*
	- a coroutine can transfer control from inside any number of function calls
- asymmetric
	- different commands to resume and to yield

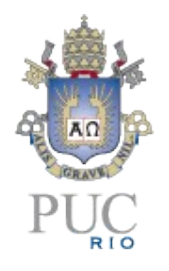

# Coroutines in Lua

- simple and efficient implementation
	- the easy part of multithreading
- first class  $+$  stackful  $=$  complete coroutines
	- equivalent to one-shot continuations
	- we can implement call/1cc
- coroutines present one-shot continuations in a format that is more familiar to most programmers

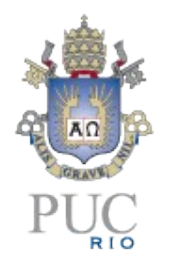

# Asymmetric coroutines

- asymmetric and symmetric coroutines are equivalent
- not when there are different kinds of contexts
	- integration with C
- how to do a **transfer** with C activation records in the stack?
- **resume** fits naturally in the C API

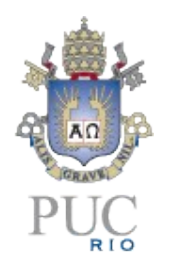

# Coroutines x continuations

- most uses of continuations can be coded with coroutines
	- "who has the main loop" problem
		- producer-consumer
		- extending x embedding
	- iterators x generators
		- the same-fringe problem
	- collaborative multithreading

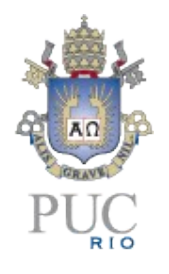

# Coroutines x continuations

- multi-shot continuations are more expressive than coroutines
- some techniques need code reorganization to be solved with coroutines or one-shot continuations
	- oracle functions

### **Conclusions**

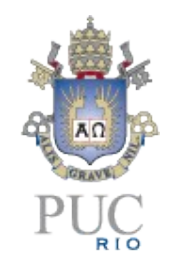

- to get simplicity we must give something
	- performance, easy of use, particular features, libraries

- "Mechanisms instead of policies"
	- e.g., OO model

•

- effective way to avoid tough decisions
- this itself is a decision...

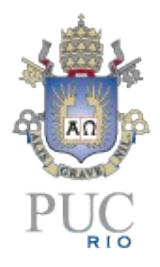

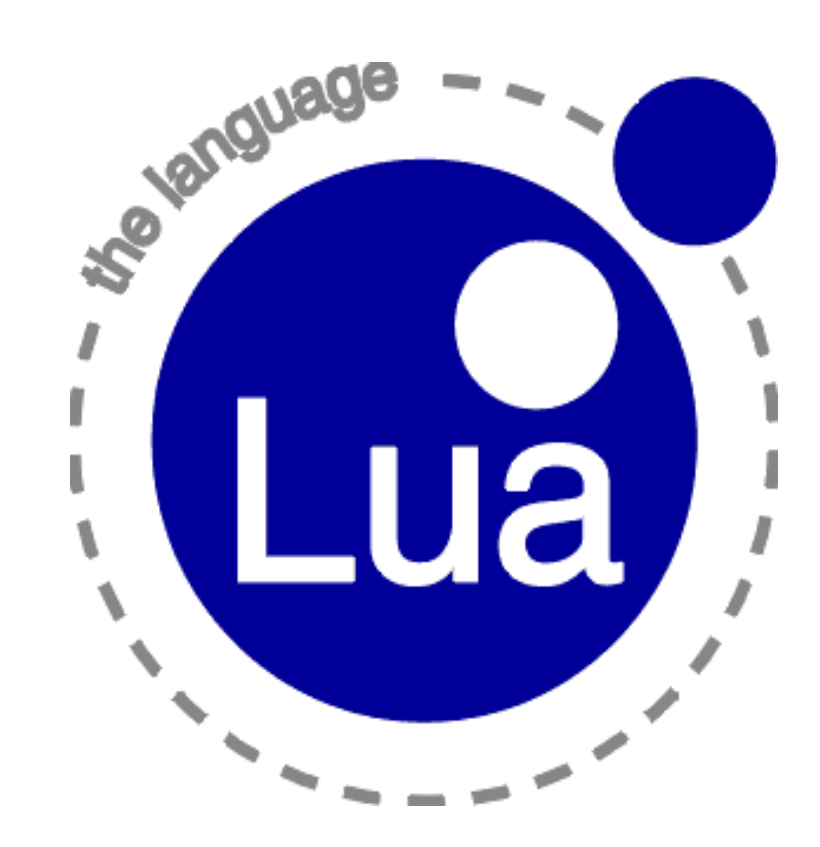

#### **www.lua.org**